### **ETH Course 402-0248-00L: Electronics for Physicists II (Digital)**

- **1: Setup uC tools, introduction**
- **2: Solder SMD Arduino Nano board**
- **3: Build application around ATmega328P**
- **4: Design your own PCB schematic**
- **5: Place and route your PCB**
- **6: Start logic design with FPGAs**

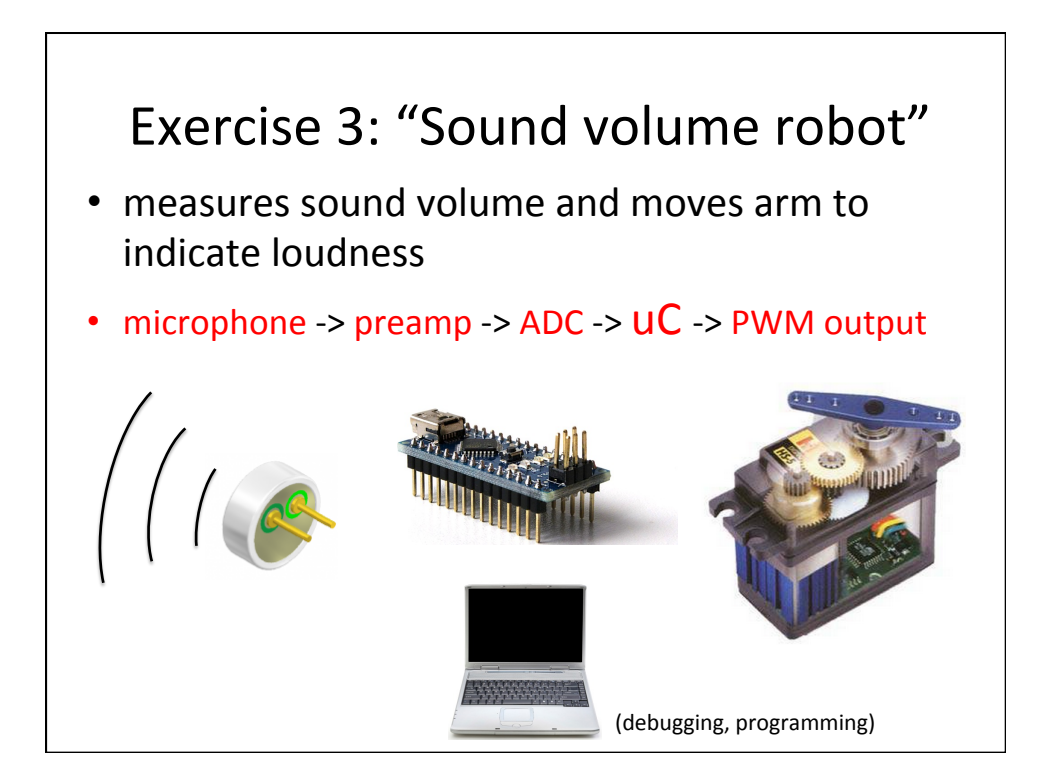

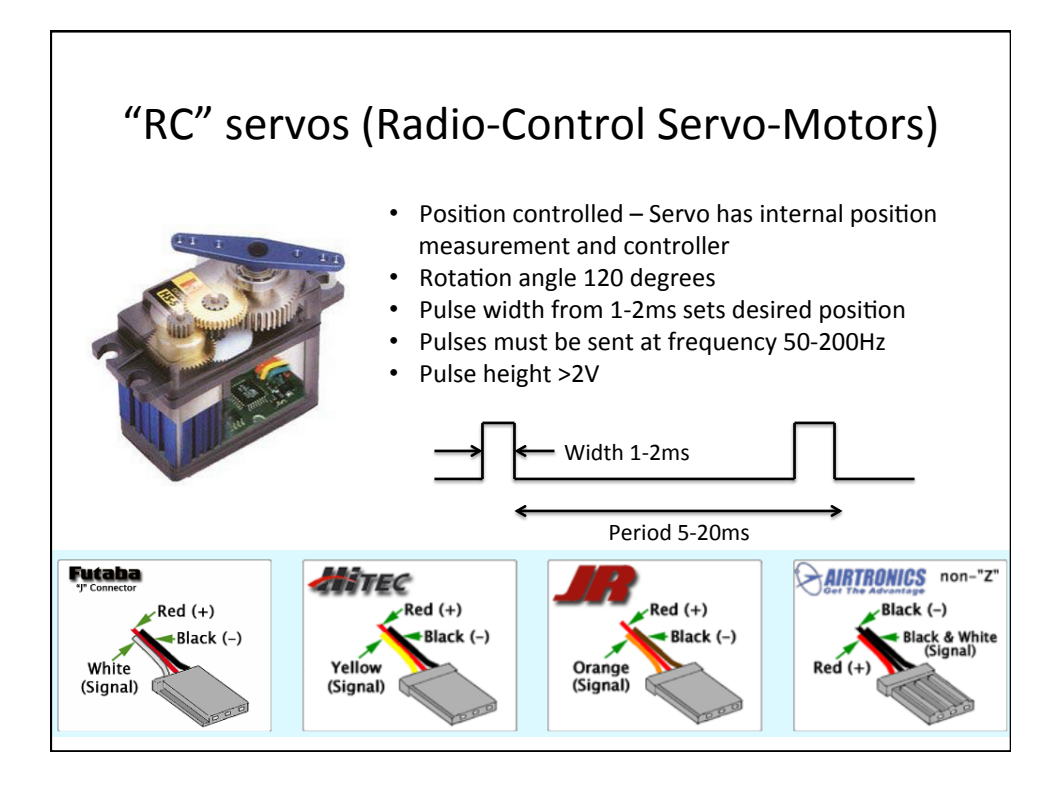

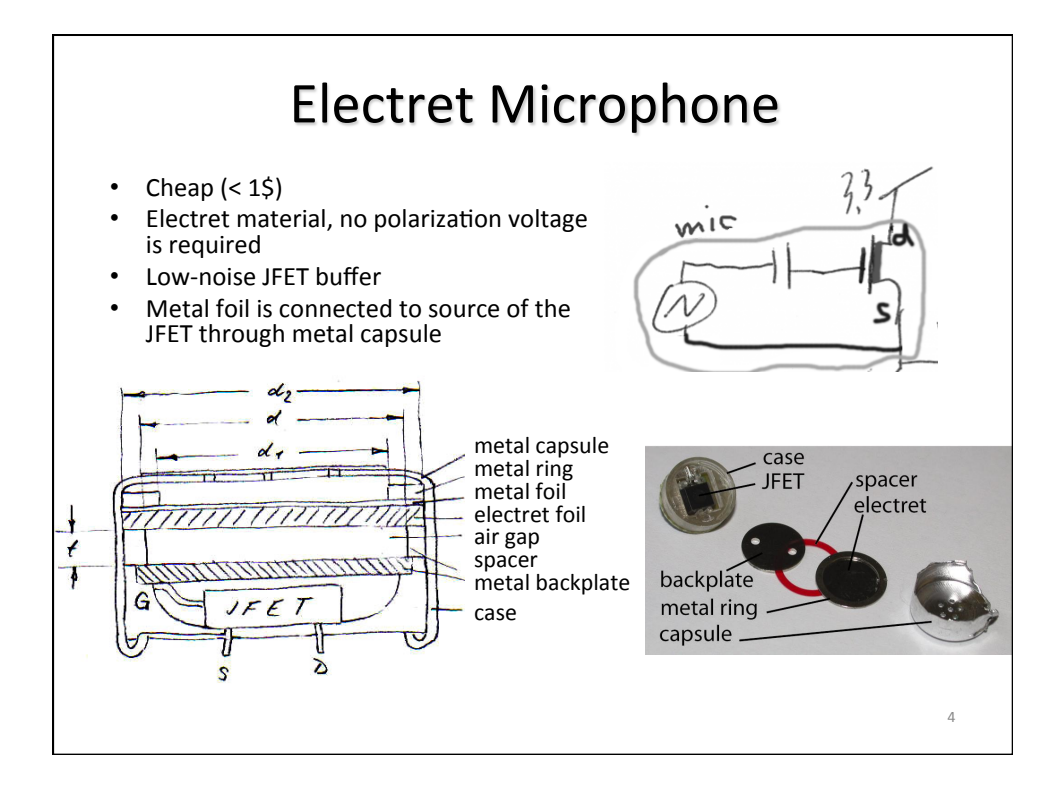

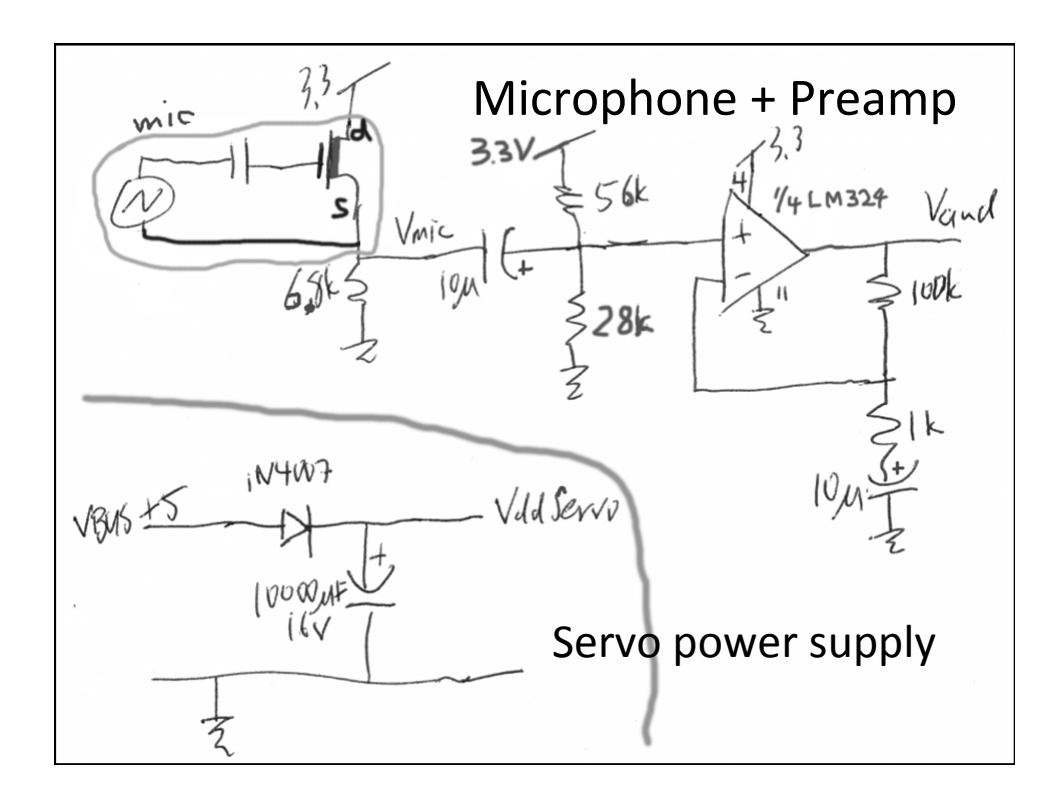

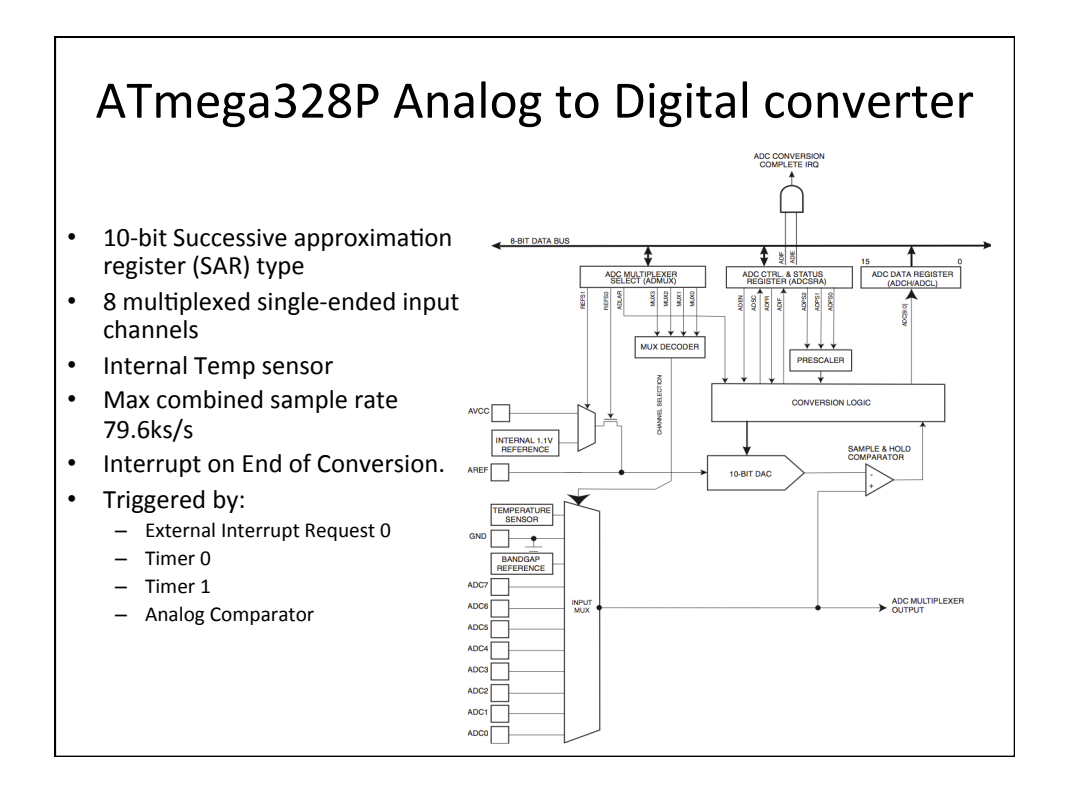

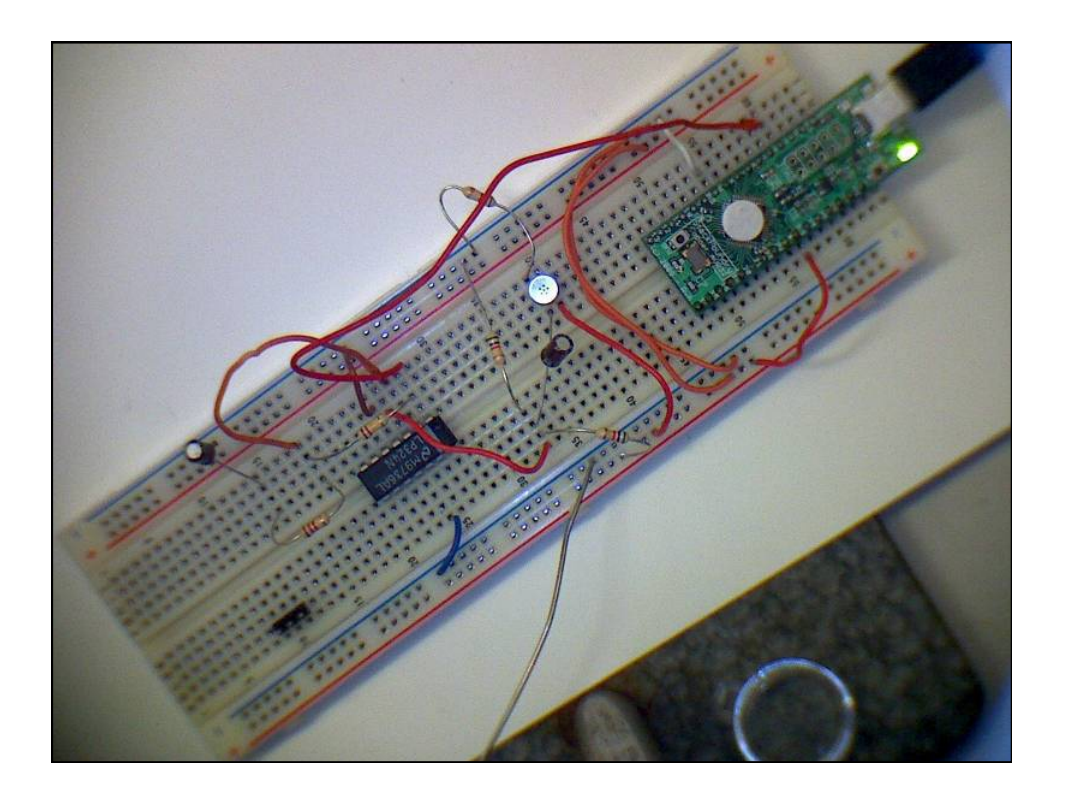

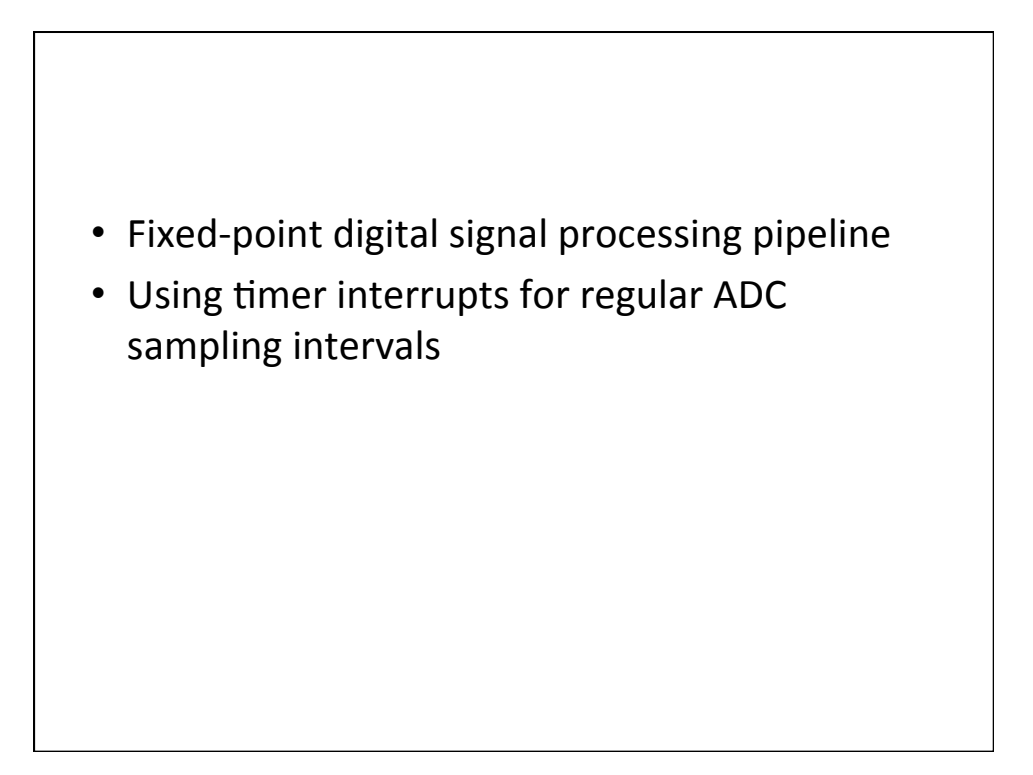

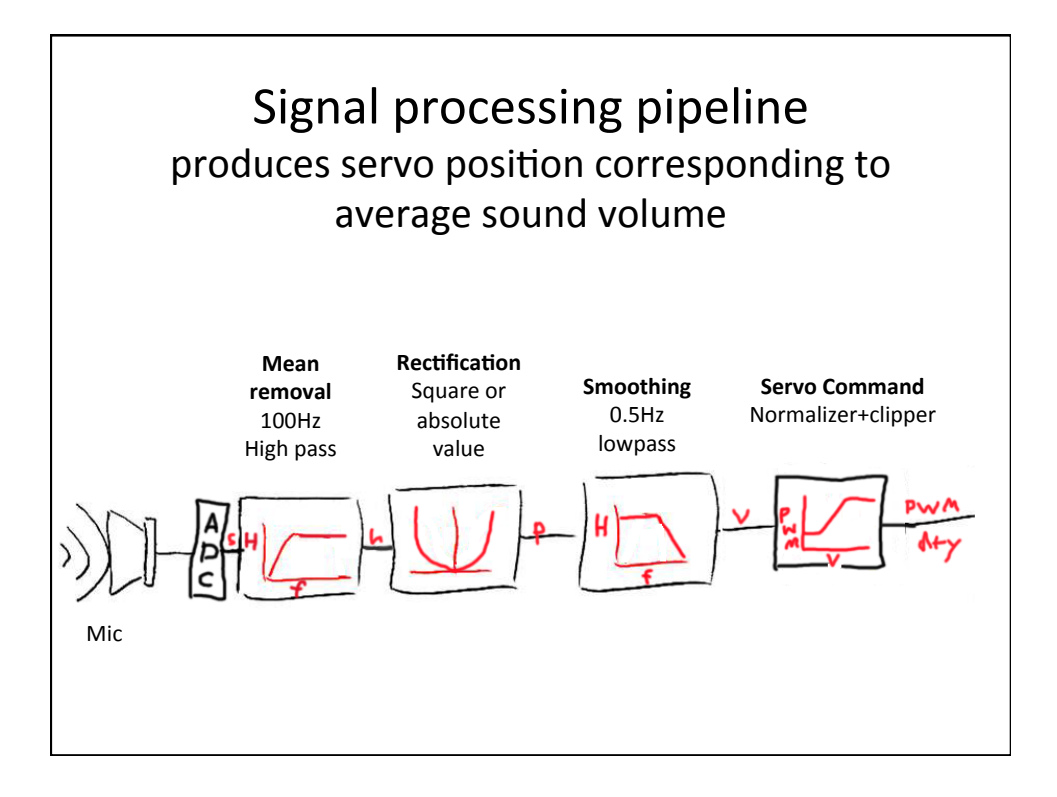

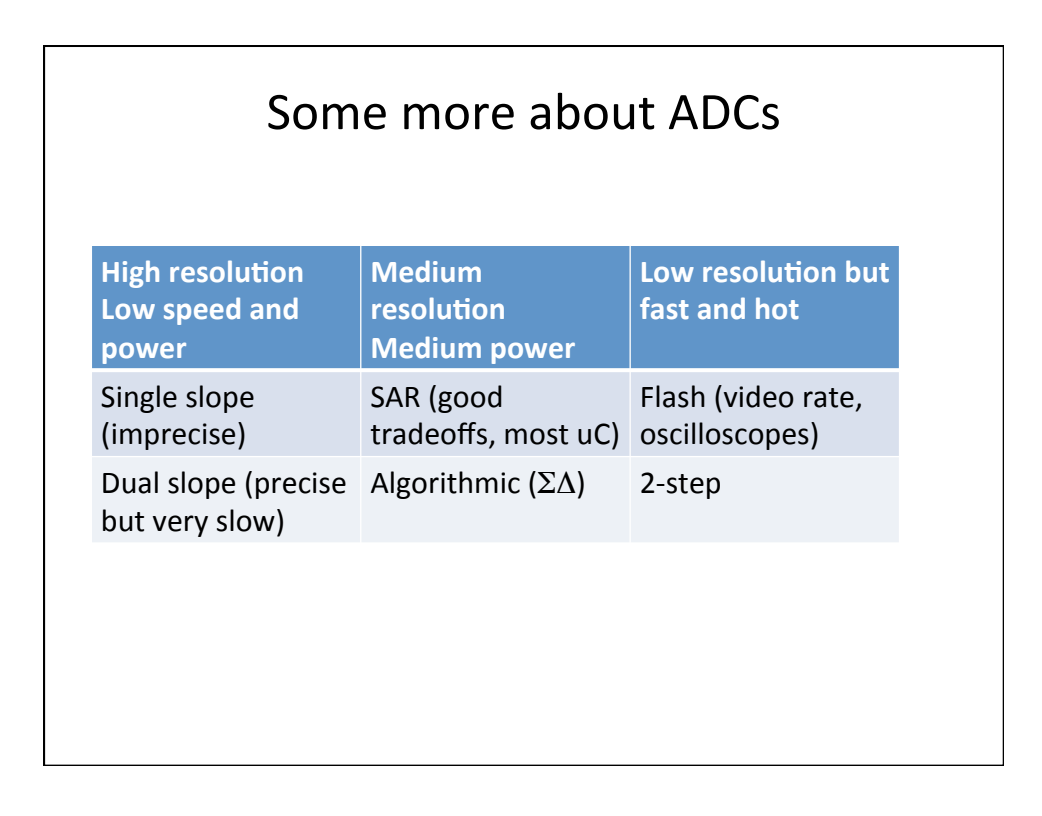

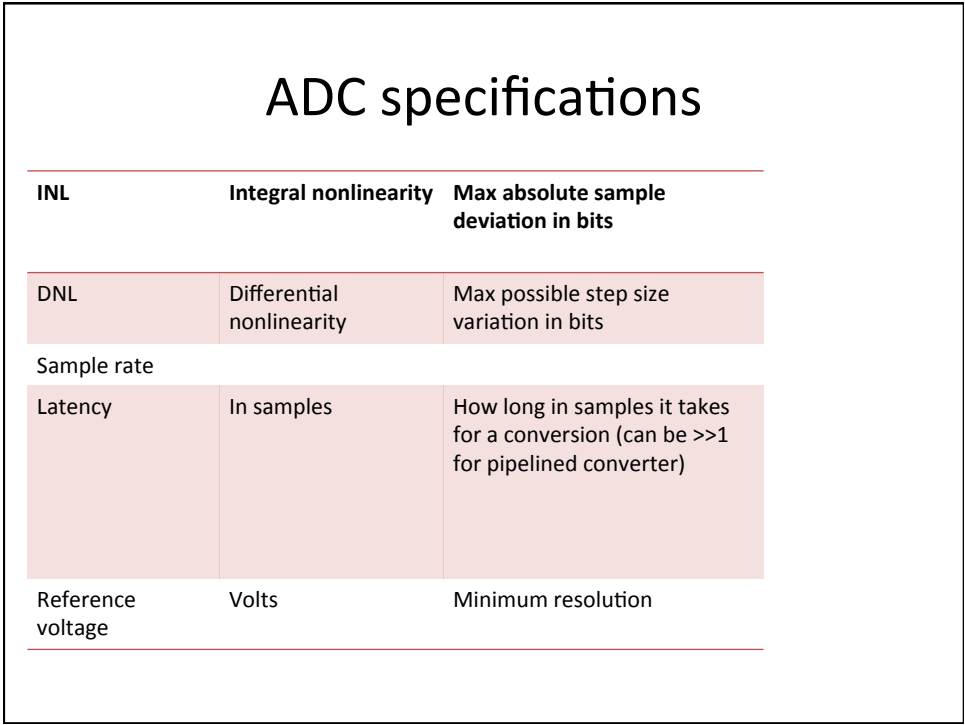

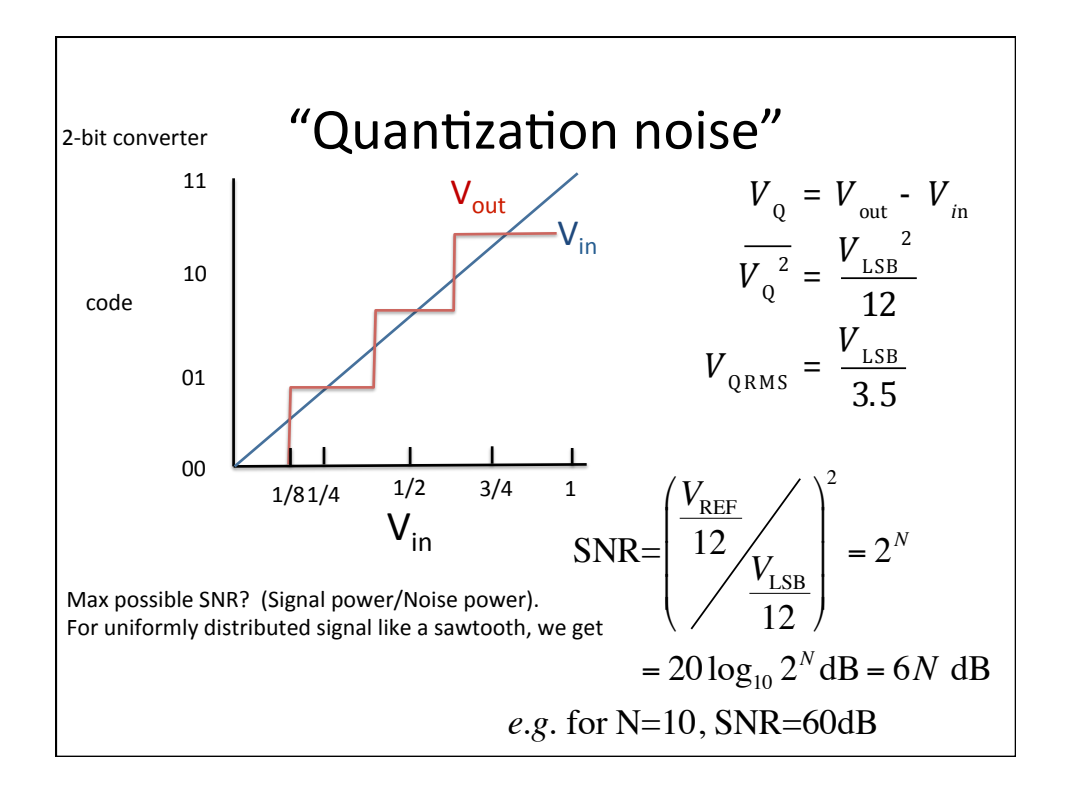

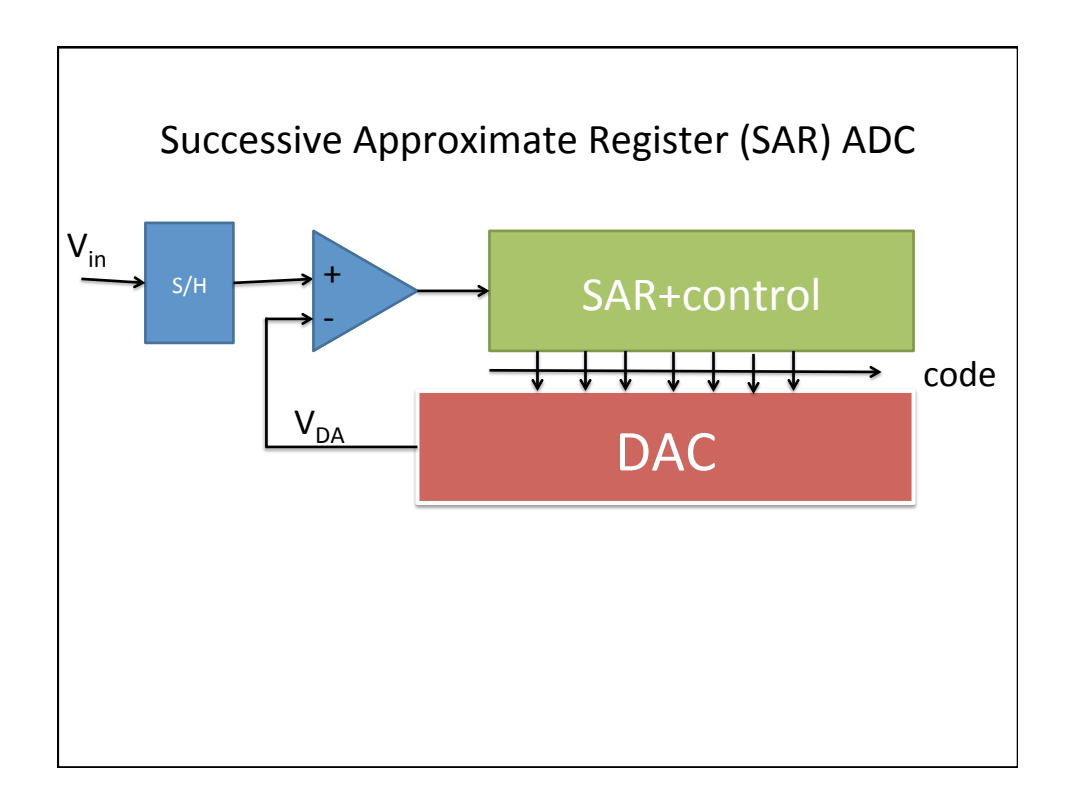

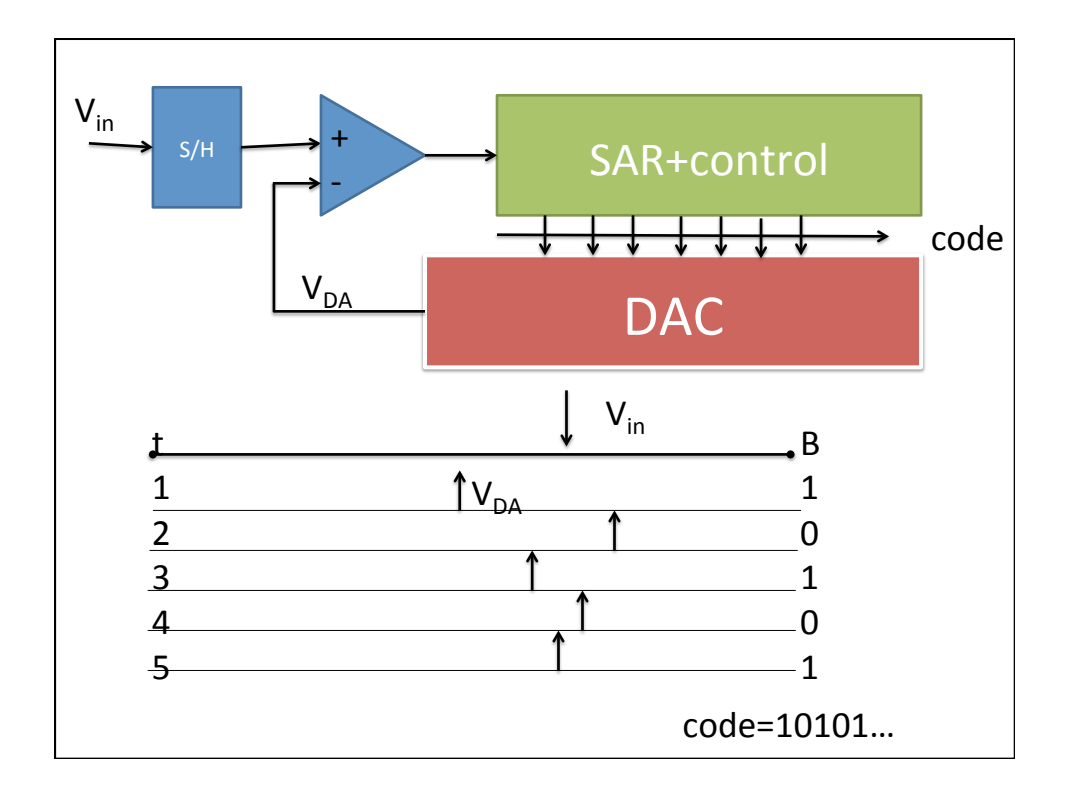

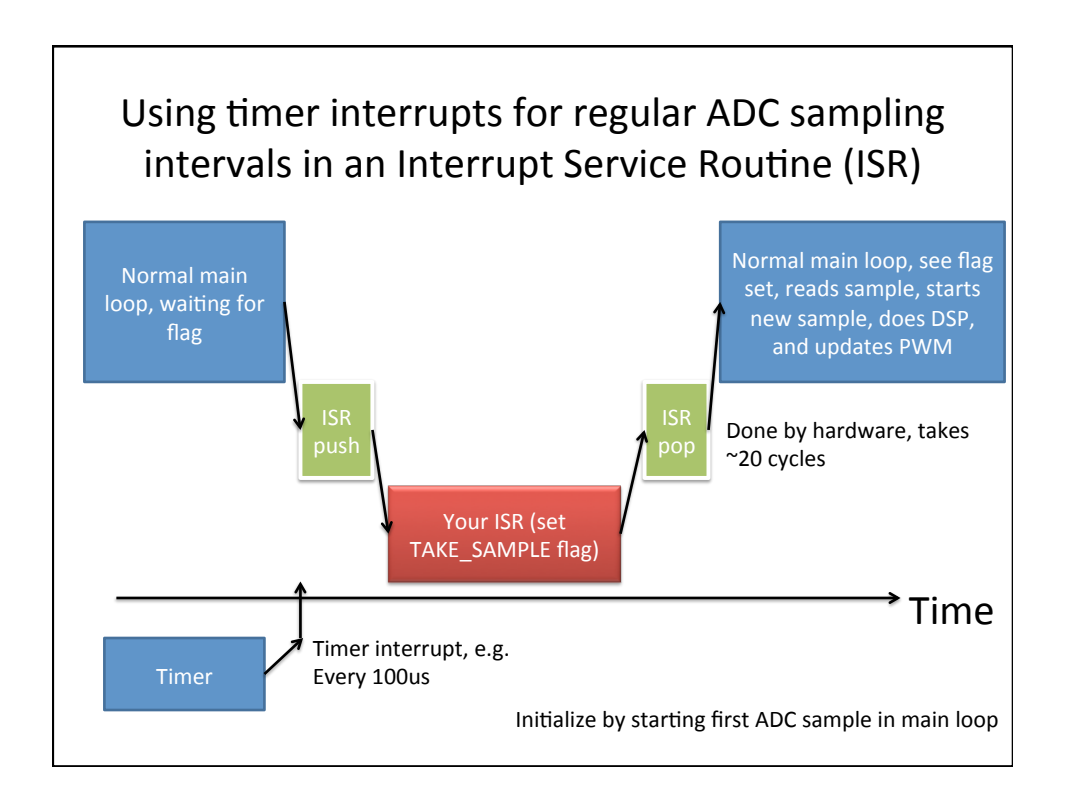

```
ISR	
void tc_irq(void) { 
  // Increment the counter, which is also 
  used to determine servo updates
  tc_tick++; 
  // set a flag to tell main loop to take a 
  sample 
  takeSampleNow = TRUE; 
  // Toggle a GPIO pin (this pin is used as a 
  regular GPIO pin). 
  digitalWrite(13,!digitalRead(13)); // 
  debug, should toggle at desired sample rate 
}
```
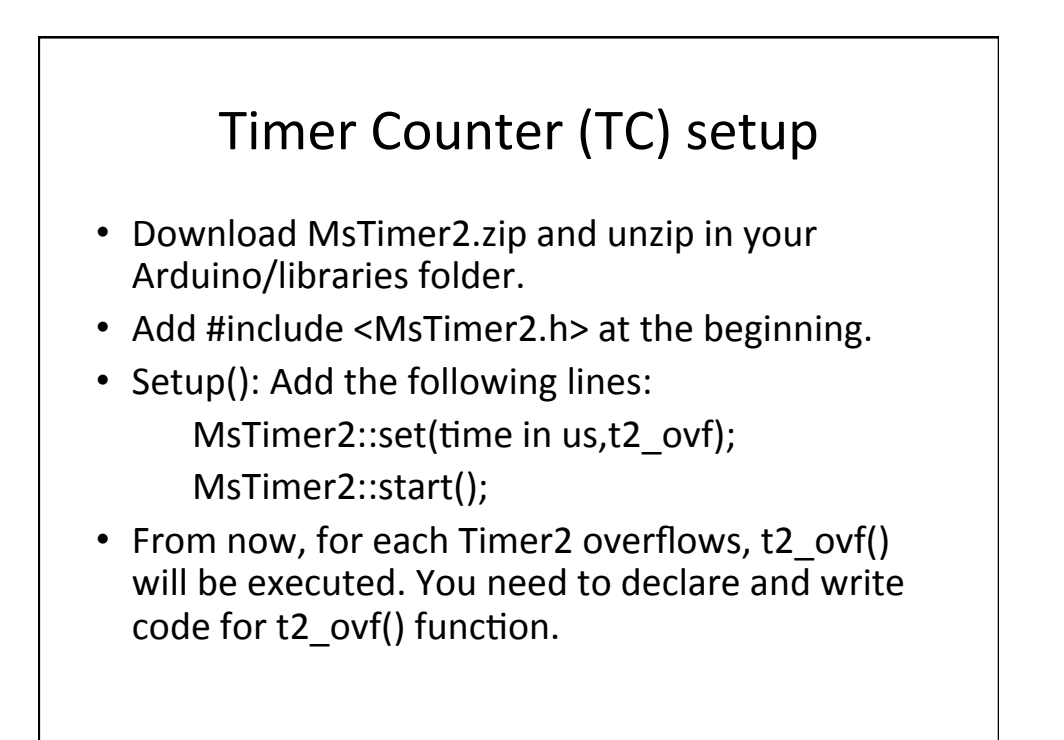

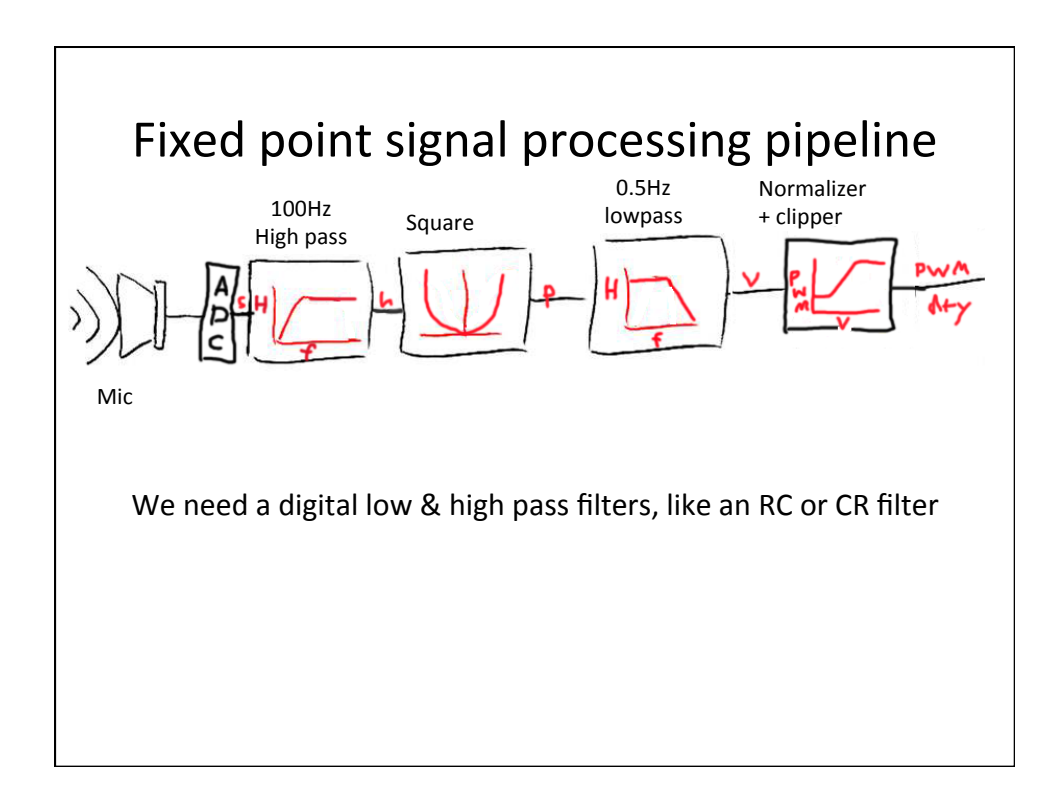

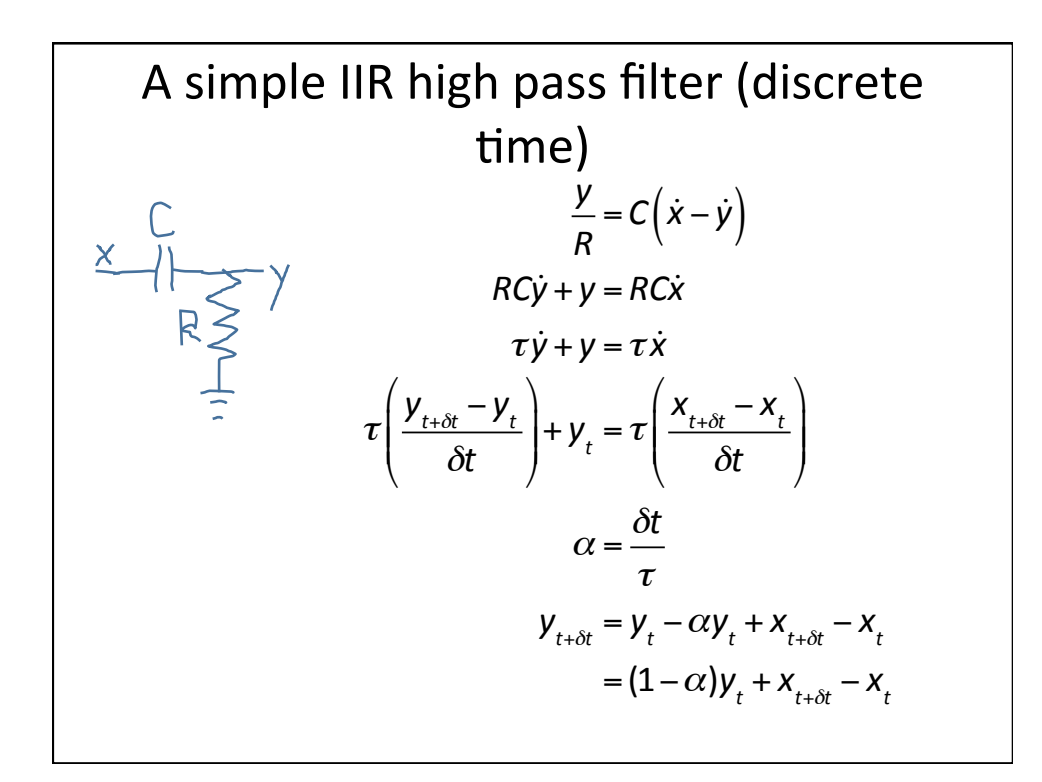

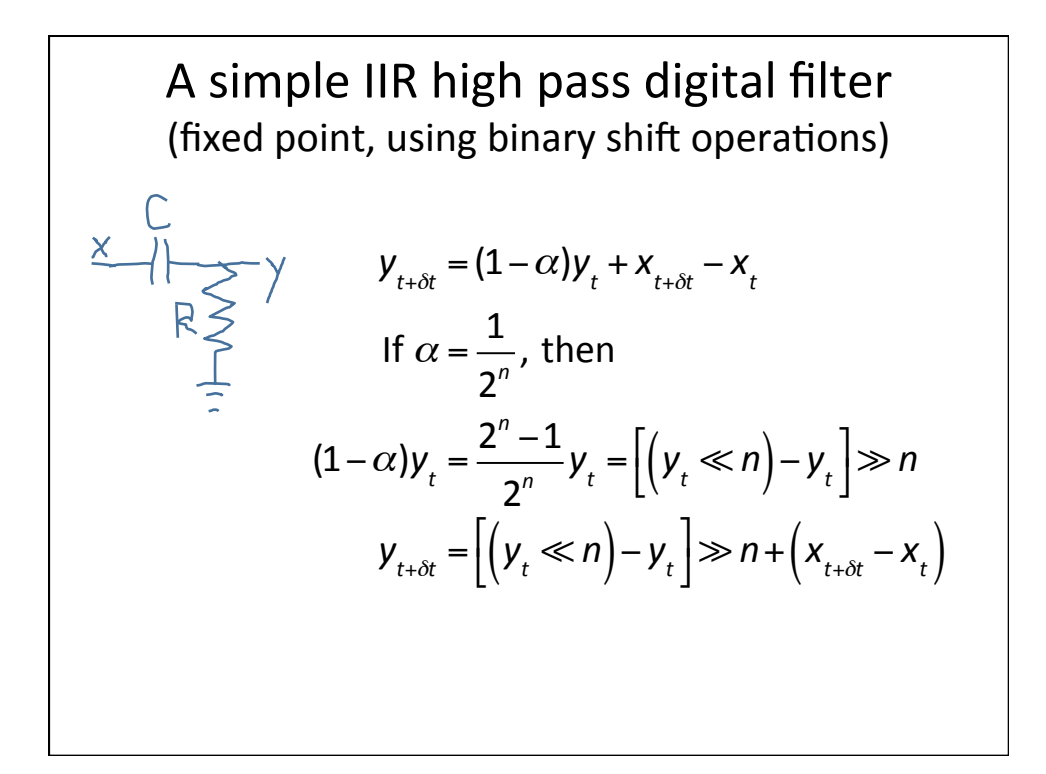

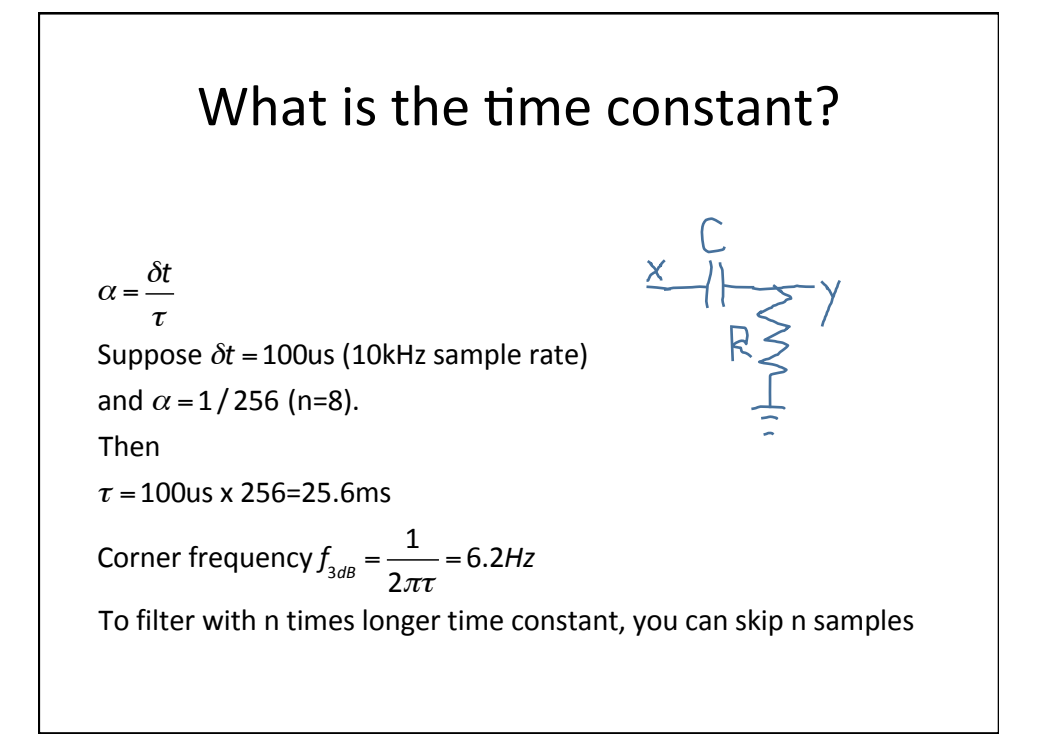

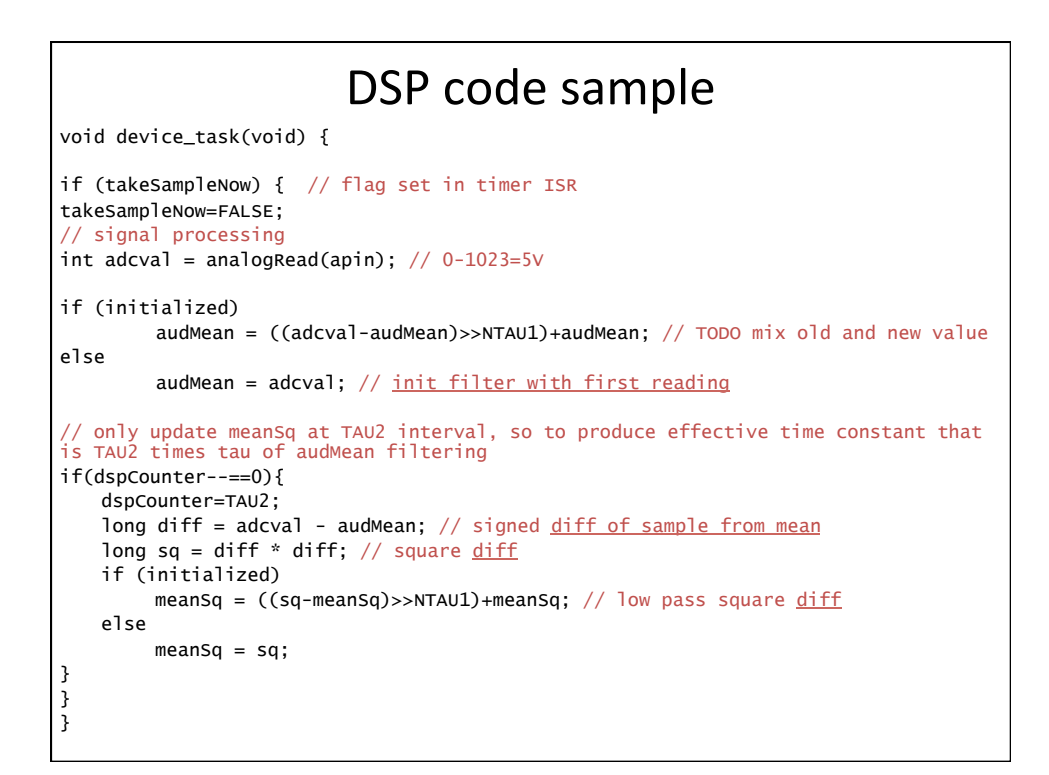

# USB - Universal Serial Bus

- Physical layer
- User perspective (coder)
- Under the hood
	- Device side
	- Host side
- Achieving high performance

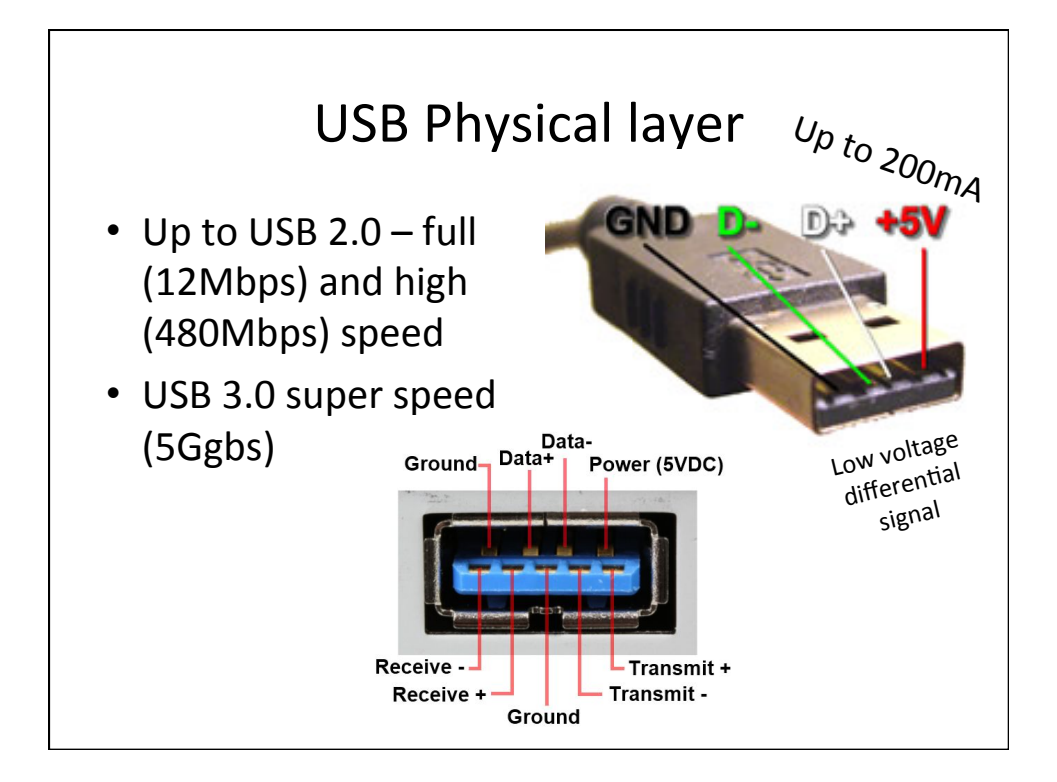

## USB definitions

- IN means towards the host (the PC)
- OUT means towards the device (uC)

## $Endpoints$  – multiple virtual channels

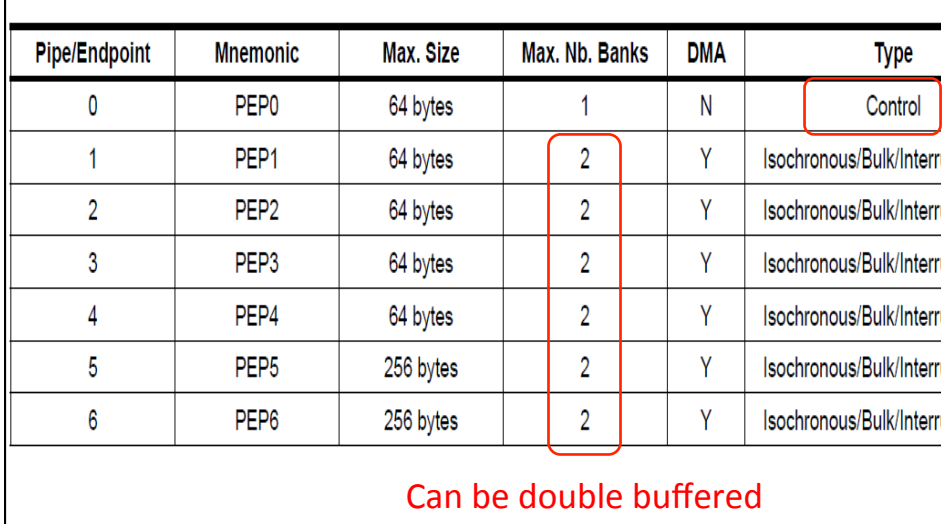

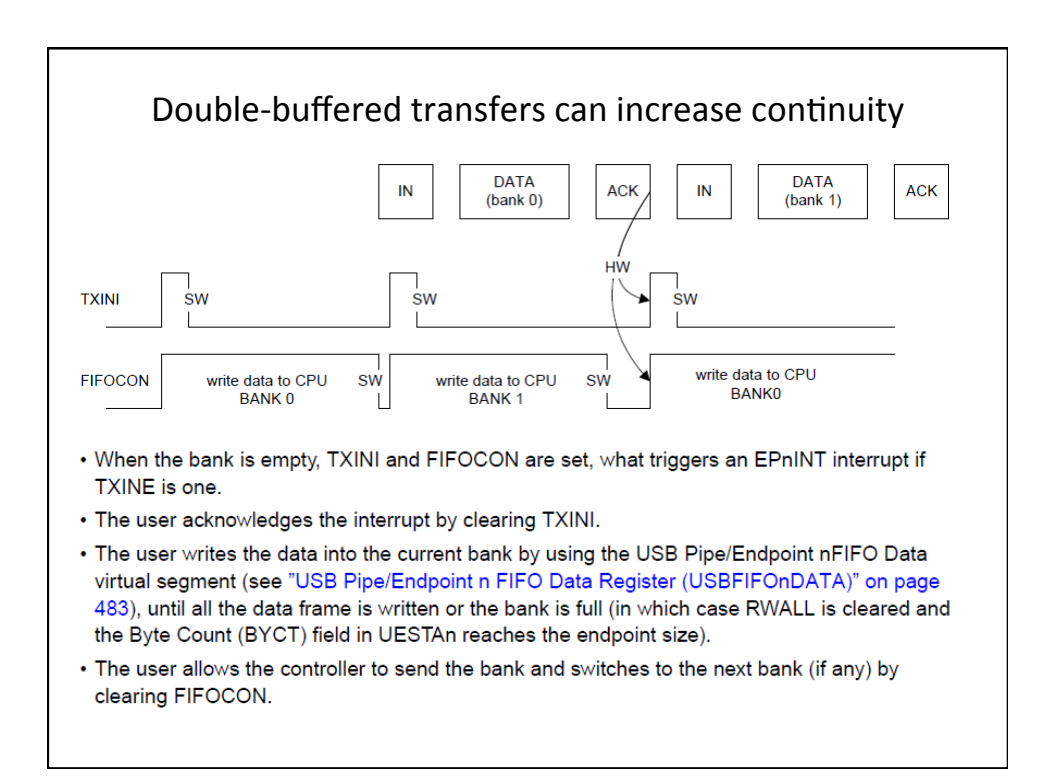

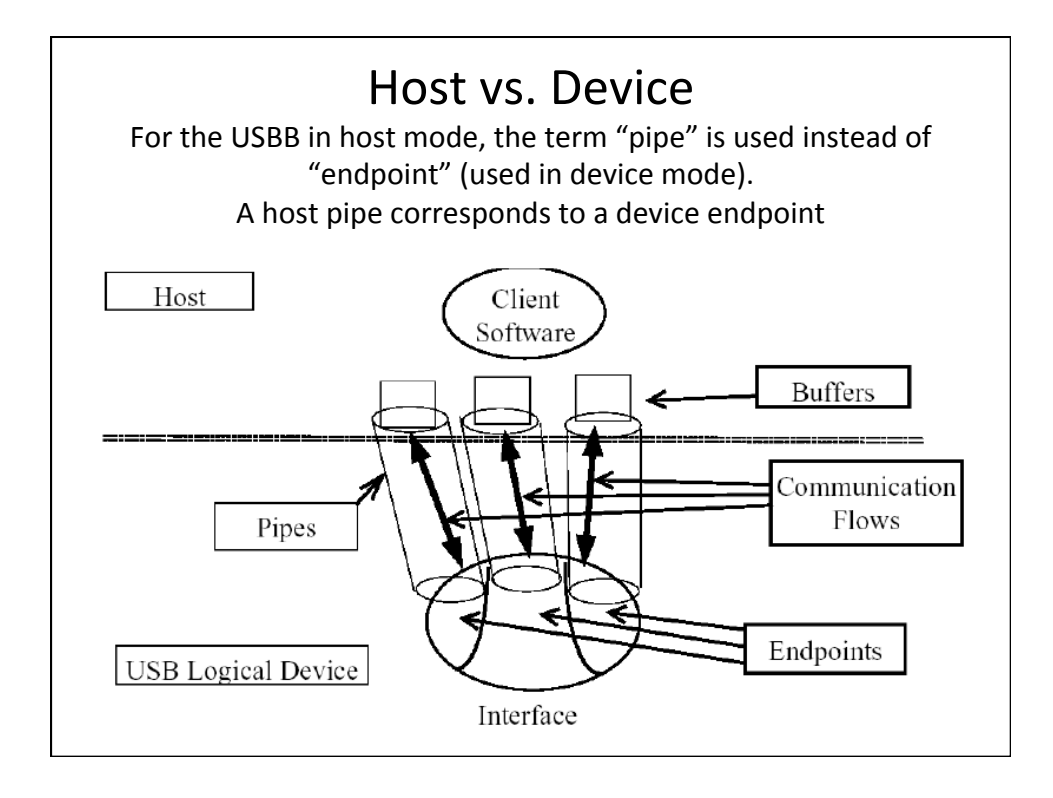

#### The key to high performance on host side: Asynchronous or Overlapped IO

- On the host side, an Input-Output (IO) thread manages the USB IO.
- Multiple buffers (which can be much larger than the device FIFO size) are submitted to the USB driver / host controller to be filled by the USB controller.
- 1. When a buffer is filled, the IO thread is notified asynchronously, which wakes it up.
- 2. The IO thread processes the buffer, and then gives it back to the controller. The IO thread then notifies the main user code that data is available, e.g. by writing to a software queue.
- That way, the user doesn't *block* waiting for data
- Our *pyusb* example doesn't do this yet

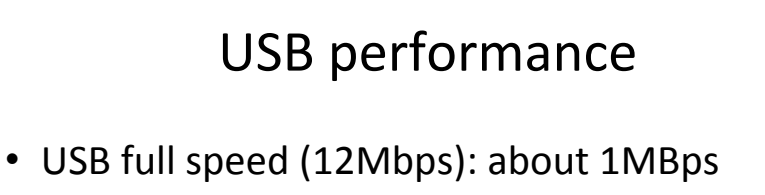

- USB high speed (480Mbps): about 40MBps
- USB super speed (5Gbps): ??

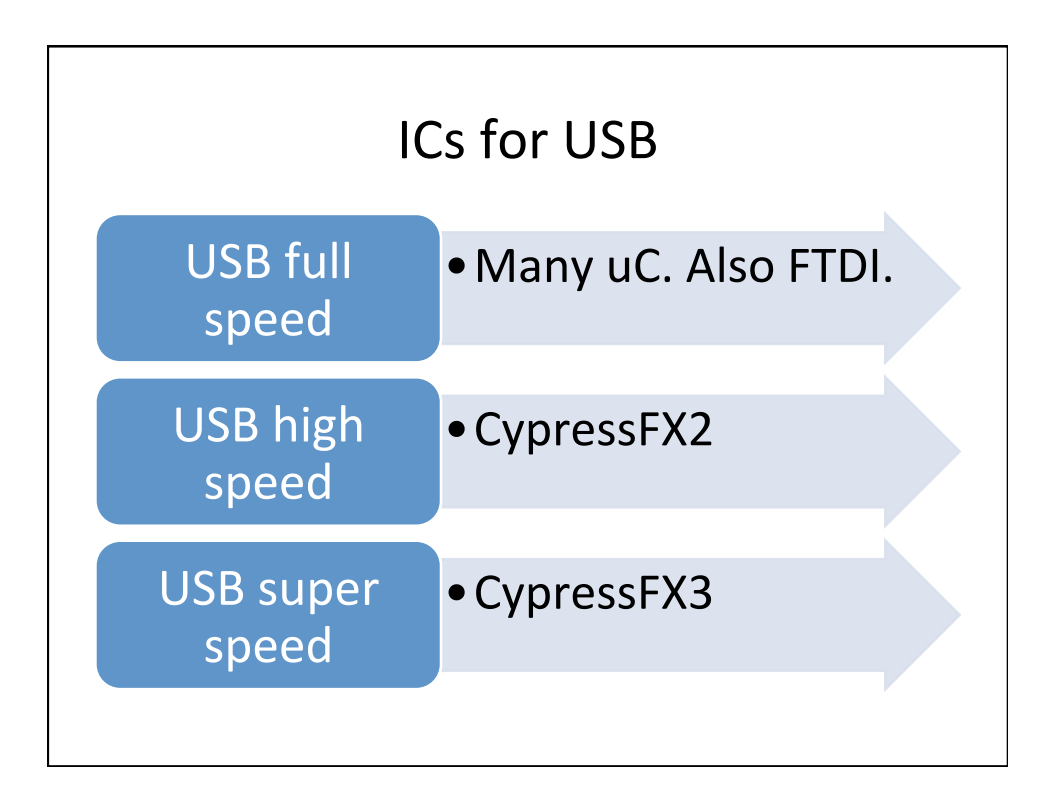

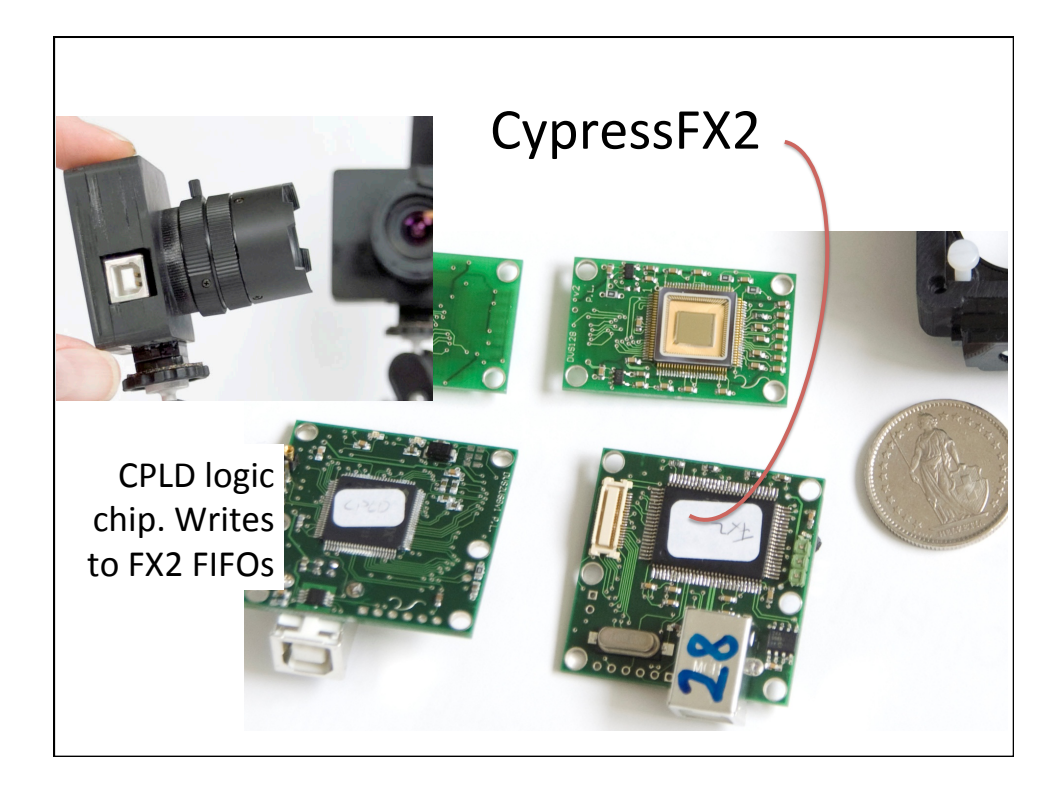

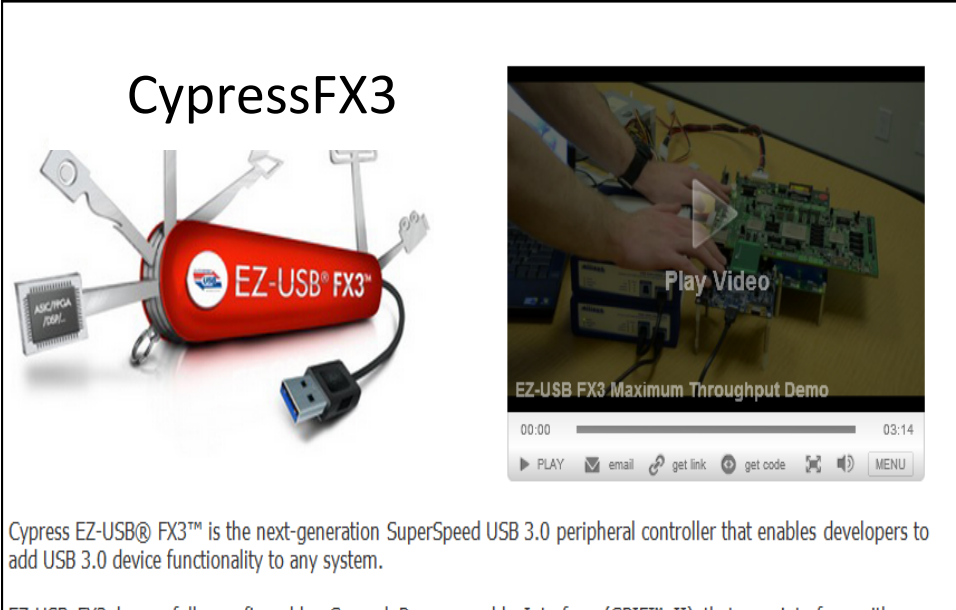

EZ-USB FX3 has a fully configurable, General Programmable Interface (GPIF™ II) that can interface with any processor, ASIC, image sensor, or FPGA. GPIF™ II is an enhanced version of the original GPIF™ in FX2LP, Cypress's flagship USB 2.0 product. It provides easy and glue-less connectivity to popular industry interfaces such as

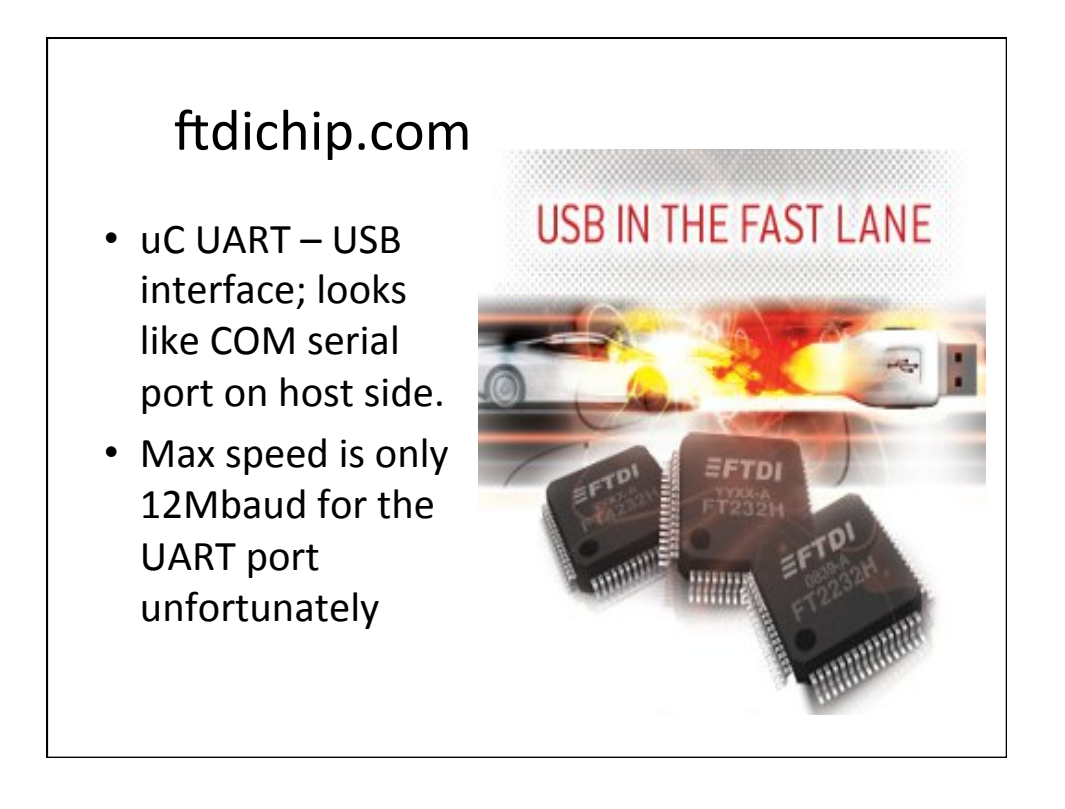